## MySCU Unit Site Checklist

This checklist is a tool to assist in the development of quality MySCU learning sites.

The site menu items in this checklist are based on the SCU unit template, which is the default template for all MySCU learning sites.

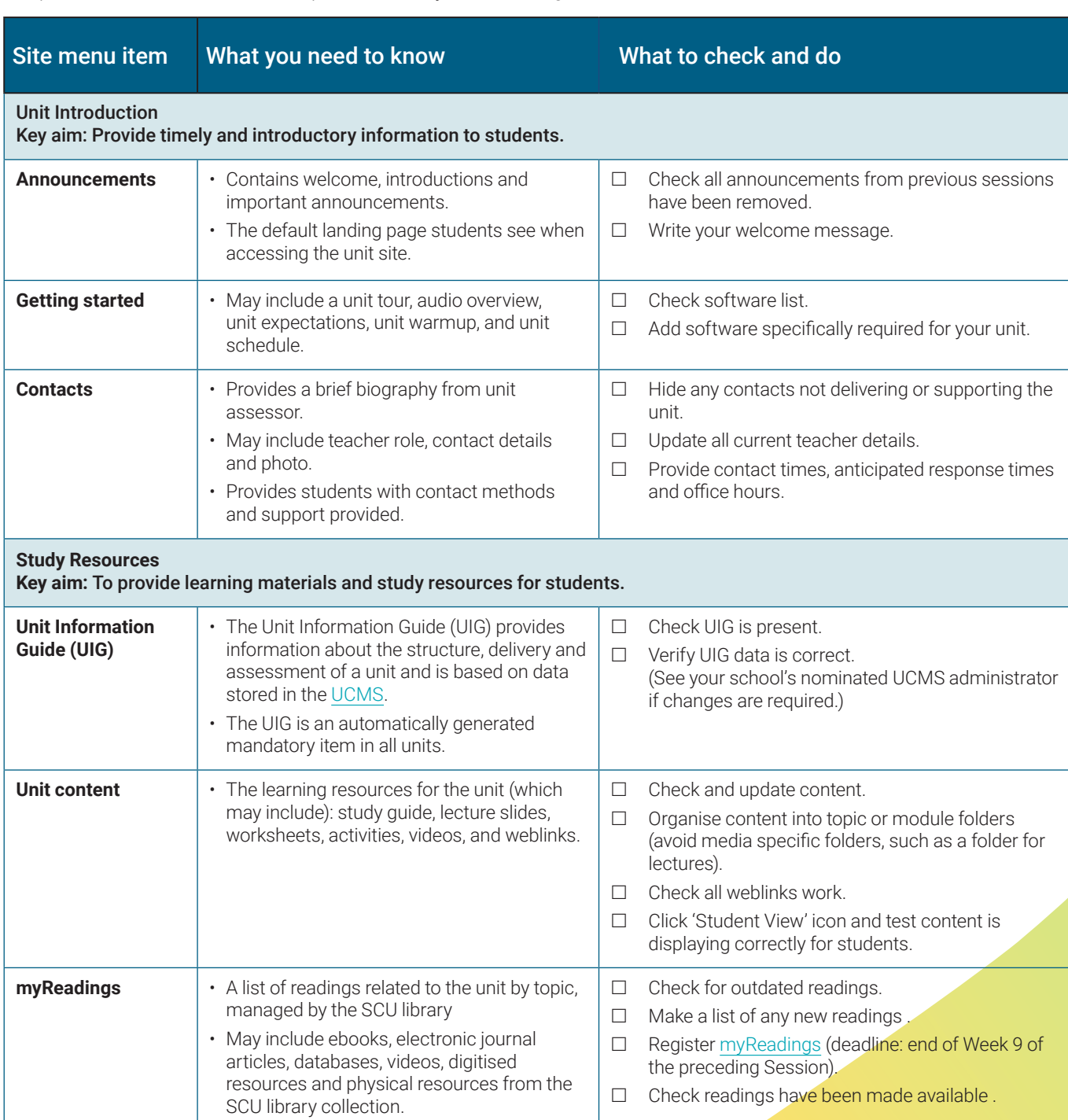

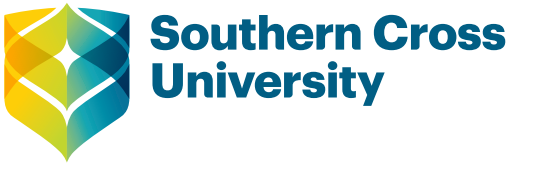

## At-a-glance

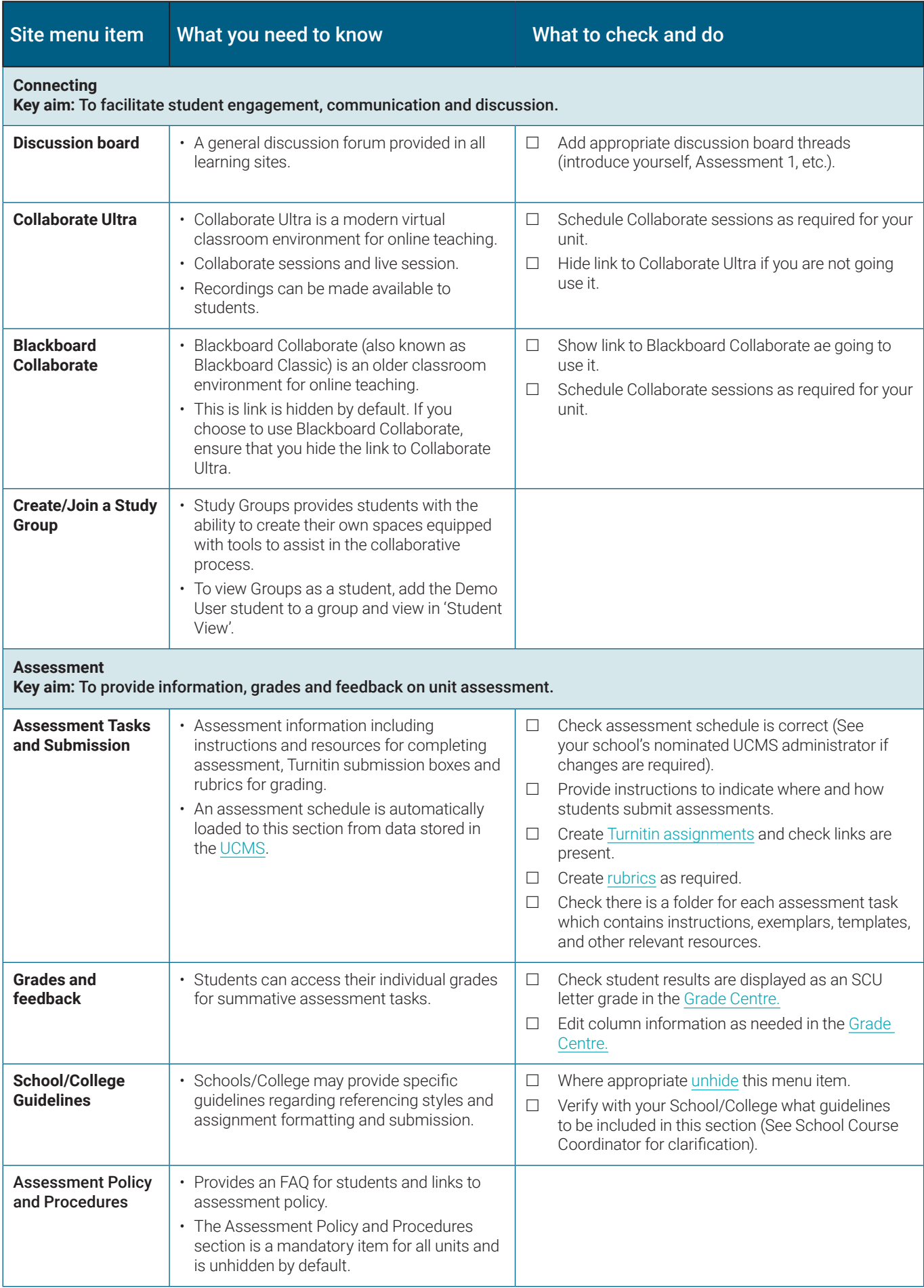

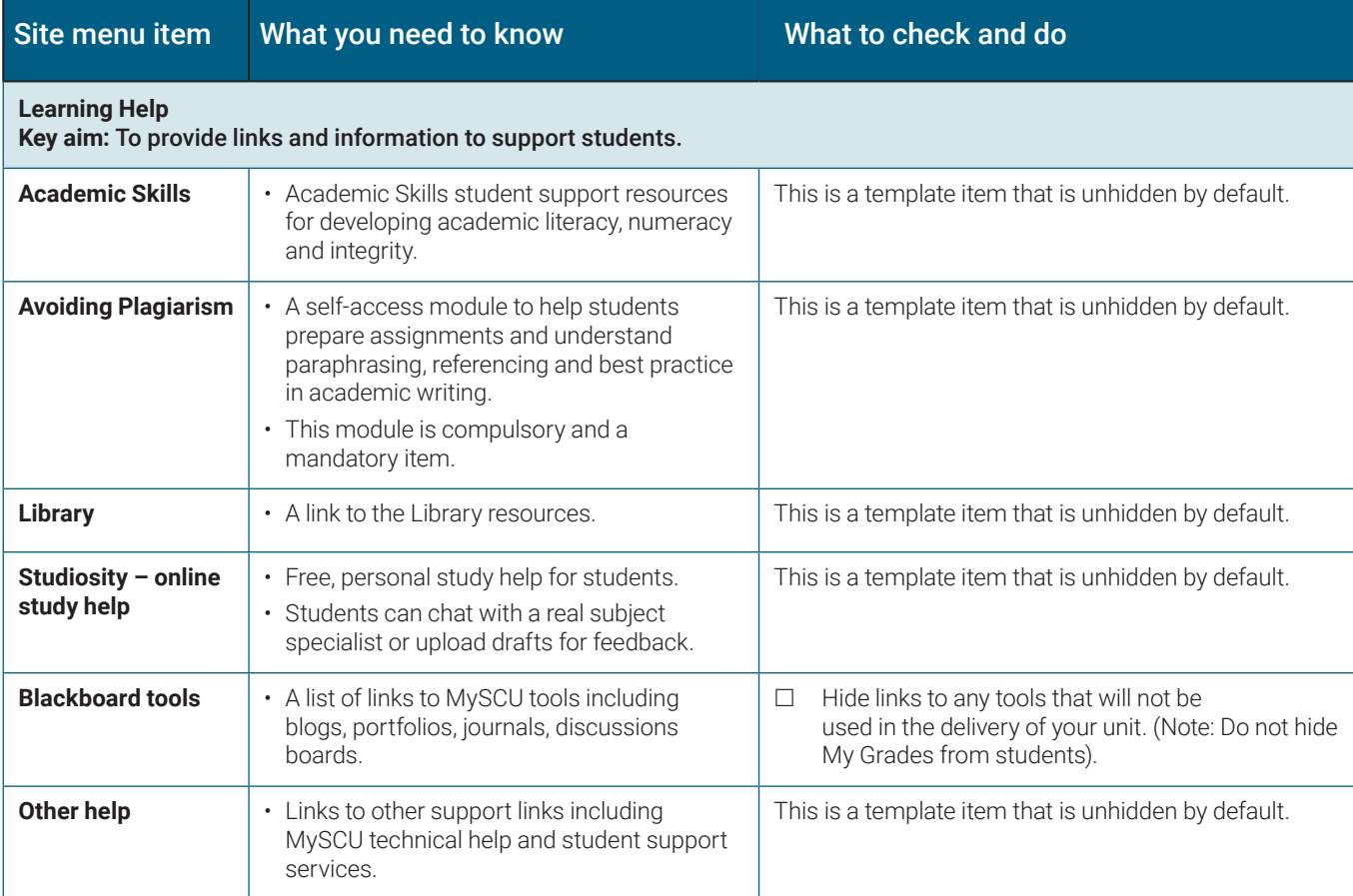

## Learning site improvement plan

Now create a learning site improvement plan to address any outstanding changes that you have identified above. Use the table below to detail the changes required and the due dates for each component. This will help you to document and prioritise the work required.

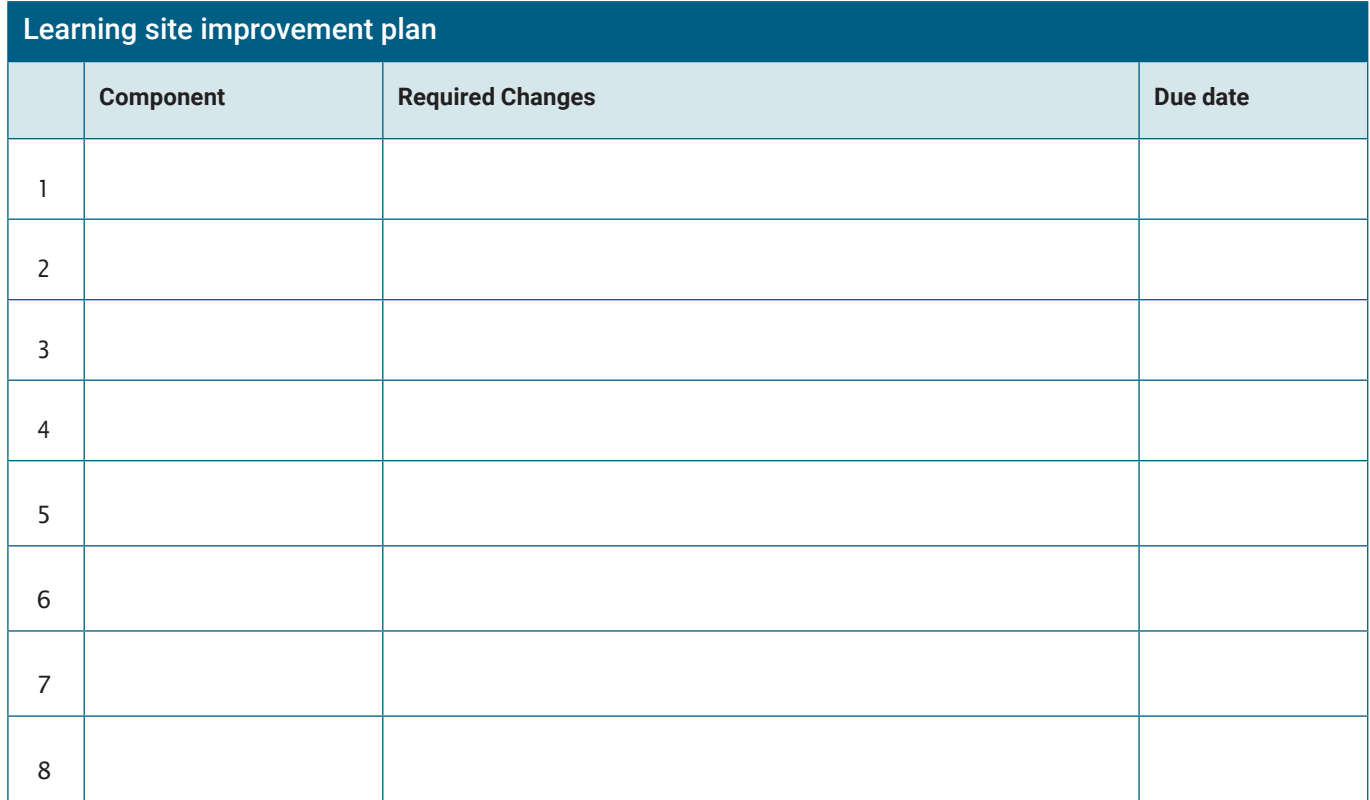